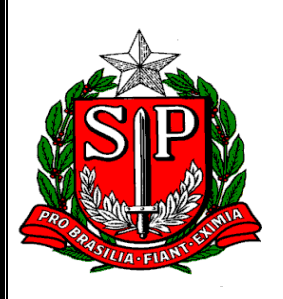

 GOVERNO DO ESTADO DE SÃO PAULO Secretaria da Fazenda

# *Manual do Sistema de Apuração do Ressarcimento ou Complemento do ICMS Retido por Substituição Tributária ou Antecipado*

# **MANUAL DO SISTEMA DE APURAÇÃO DO RESSARCIMENTO OU COMPLEMENTO DO ICMS RETIDO POR SUBSTITUIÇÃO TRIBUTÁRIA OU ANTECIPADO**

## **Apresentação**

**Este Manual foi elaborado com o objetivo de oferecer ao contribuinte as instruções, à vista da Portaria CAT 42/2018 para a prestação de informações relativas à apuração do ressarcimento ou Complemento do ICMS retido por Substituição Tributária ou Antecipado.**

## **1 Conceito, Entrega e Guarda das Informações**

## **1.1 Conceito**

**O estabelecimento com direito ao ressarcimento do imposto retido por substituição tributária ou antecipado, nos termos do artigo 269, ou obrigação do complemento previsto no artigo 265, ambos do RICMS/00, para efeito de apuração do imposto a ser ressarcido ou complementado, deverá compor as informações instituídas no sistema definido neste manual, denominado "Sistema de Apuração do Ressarcimento do ICMS Retido por Substituição Tributária ou Antecipado".**

**As regras estabelecidas neste manual destinam-se a identificar e quantificar o valor total do imposto suportado pelo contribuinte substituído, abrangendo o incidente na operação própria do substituto e o retido, ou o cobrado na operação interestadual anterior e o pago por antecipação, sobre a totalidade das mercadorias comercializadas em operações sujeitas ao regime jurídico-tributário de sujeição passiva por substituição com retenção antecipada do imposto, ou sujeitas ao pagamento antecipado do imposto, ou seja, o sistema estabelecido deverá manter o acompanhamento da totalidade de informações relativas ao ciclo de aquisição e comercialização praticado pelo estabelecimento, relativo às mercadorias comercializadas em operações sujeitas à substituição tributária ou antecipação.**

## **1.2 Entrega das Informações**

**As informações deste sistema serão apresentadas em arquivos digitais de dados, observadas as instruções contidas no Anexo "Manual de Orientação da Formação do Arquivo Digital do Sistema de Apuração do Ressarcimento ou Complemento do ICMS Retido por Substituição Tributária ou Antecipado".**

## **2 Estrutura das Informações**

**As Informações para a apuração e demonstração do ressarcimento ou complemento do ICMS retido por substituição tributária ou antecipado estão estruturadas sob a forma de fichas:**

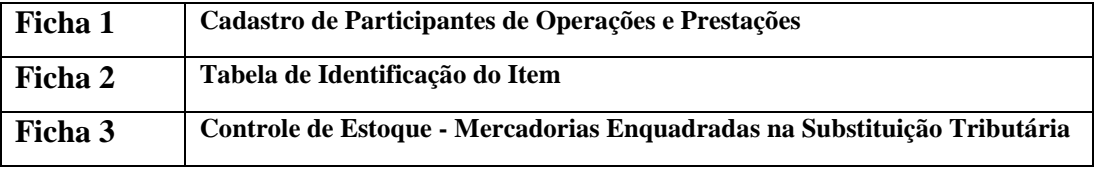

Versão do Manual: 1.50 Página 2 de 11

# **Ficha 1 - Cadastro de Participantes de Operações e Prestações**

**A finalidade desta ficha é identificar fornecedores, clientes, transportadores, destinatários, remetentes etc. com os quais o estabelecimento realiza operações.**

**Para tanto, deverá o contribuinte elaborar uma única ficha para cada período de apuração informado, atualizada conforme as operações/prestações nele realizadas, registrando em cada linha um participante do cadastro.**

**A ficha obedecerá ao modelo Ficha 1, anexo a este manual, e apresentará suas informações sob o título "Ficha 1 - Cadastro de Participantes de Operações e Prestações", observando-se as seguintes disposições relativamente a cada coluna:**

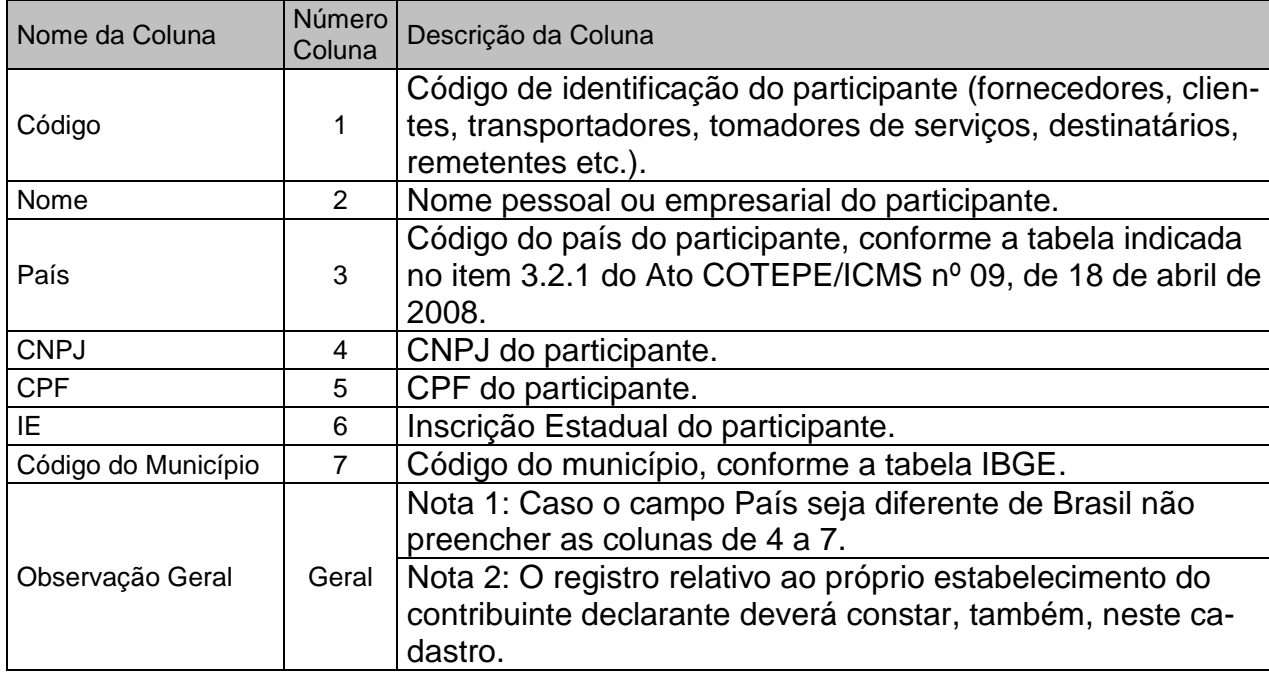

# **2.1 Ficha 2 - Tabela de Identificação do Item**

**Esta ficha deverá conter os códigos de itens e as respectivas descrições atribuídos pelo contribuinte.**

**O código de item é a sequência de números e/ou letras atribuída pelo contribuinte para a identificação da mercadoria que integra o ciclo de aquisição e comercialização do estabelecimento.**

**O código de item não pode ser alterado neste sistema.**

**A alteração da descrição do item é admitida somente para melhor identificá-lo.**

**É vedada a reutilização de código de item.**

**Deverá ser escriturada uma única ficha por período.**

**A ficha obedecerá ao modelo Ficha 2, anexo a este manual, e apresentará suas informações sob o título "Ficha 2 - Tabela de Identificação do Item", sendo cada item identificado em uma única linha, observando-se as seguintes disposições relativamente a cada coluna:**

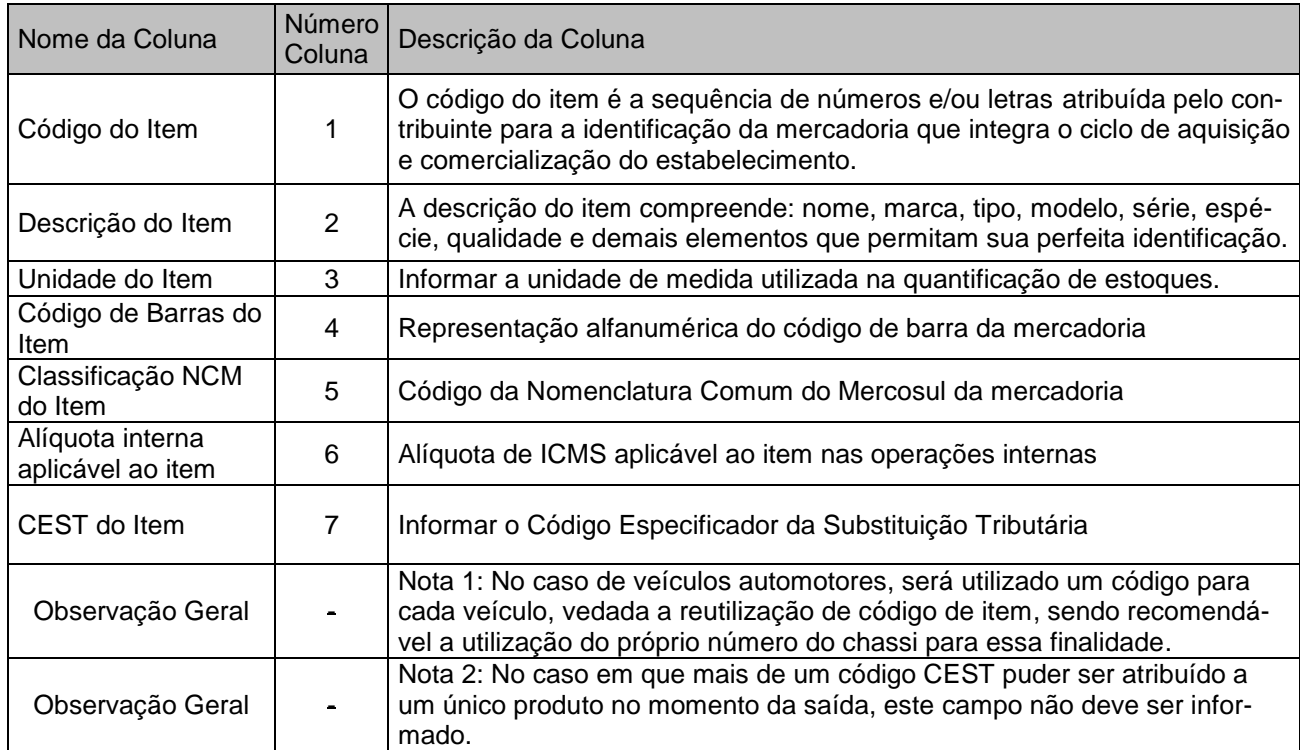

# **2.2 Ficha 3 – Controle de Estoque - Mercadorias Enquadradas na Substituição Tributária**

**A finalidade desta ficha é apurar o valor total do imposto suportado pelo contribuinte substituído, abrangendo o incidente na operação própria do substituto e o retido, ou o cobrado na operação interestadual anterior e o pago por antecipação pelo destinatário paulista, incluso na comercialização ou movimentação de mercadorias enquadradas no regime jurídico-tributário de sujeição passiva por substituição, com retenção ou pagamento antecipado do imposto, bem como, controlar os estoques.**

**Deverá ser escriturada uma única ficha para cada código de mercadoria, utilizando-se o sistema de controle permanente de estoques, observando que o registro diário das entradas e de quaisquer devoluções deverá ser realizado antes do registro das saídas, adotando, para efeito de avaliação, o método do custo médio ponderado móvel, sendo que o código da mercadoria, conforme ficha 2, será informado no cabeçalho da ficha.**

**A ficha obedecerá ao modelo Ficha 3 anexo a este manual, sob o título "Ficha 3 - Controle de Estoque - Mercadorias Enquadradas na Substituição Tributária" e cada movimentação será nela escriturada em uma única linha, observando-se as seguintes disposições relativamente a cada coluna:**

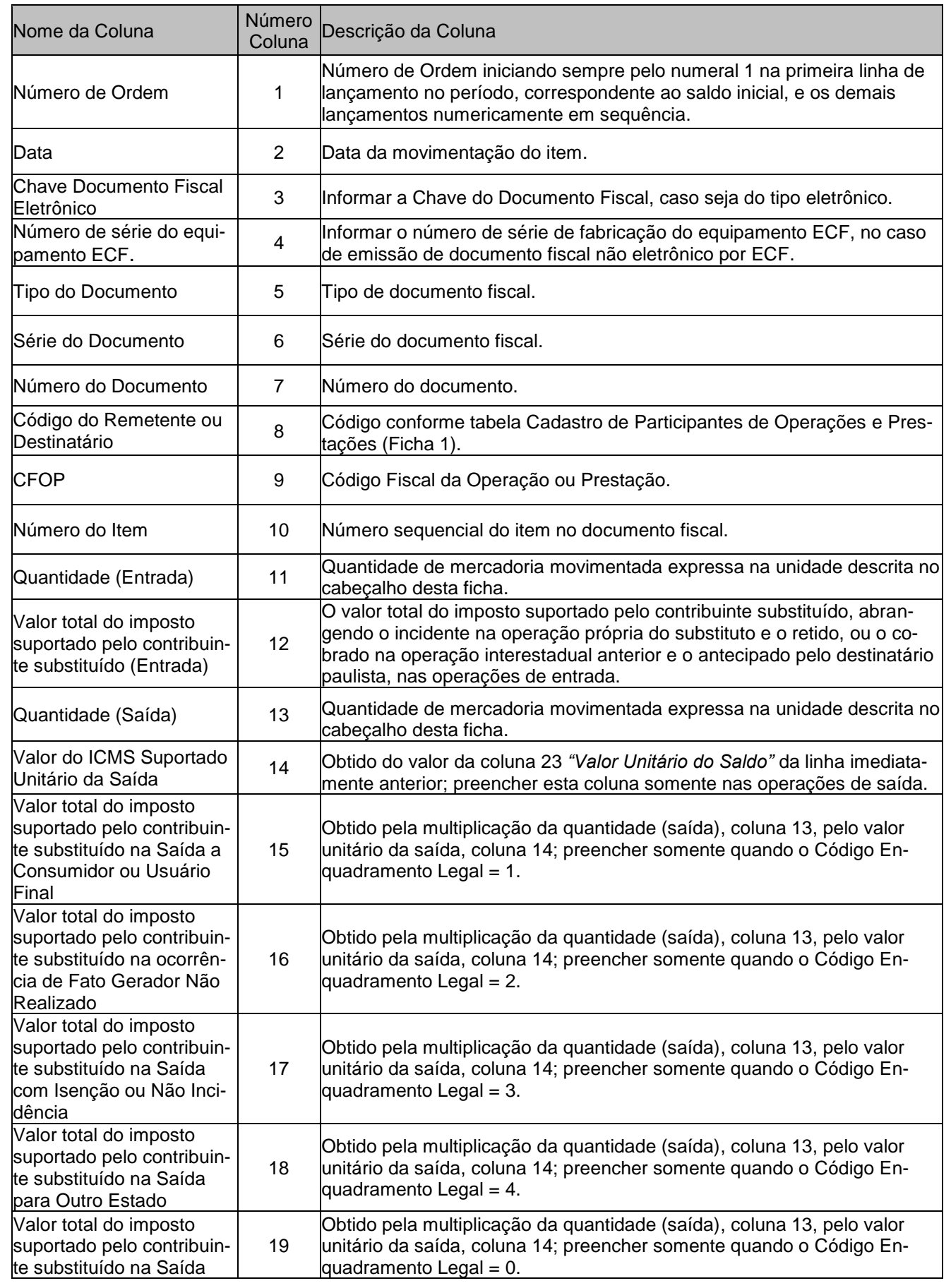

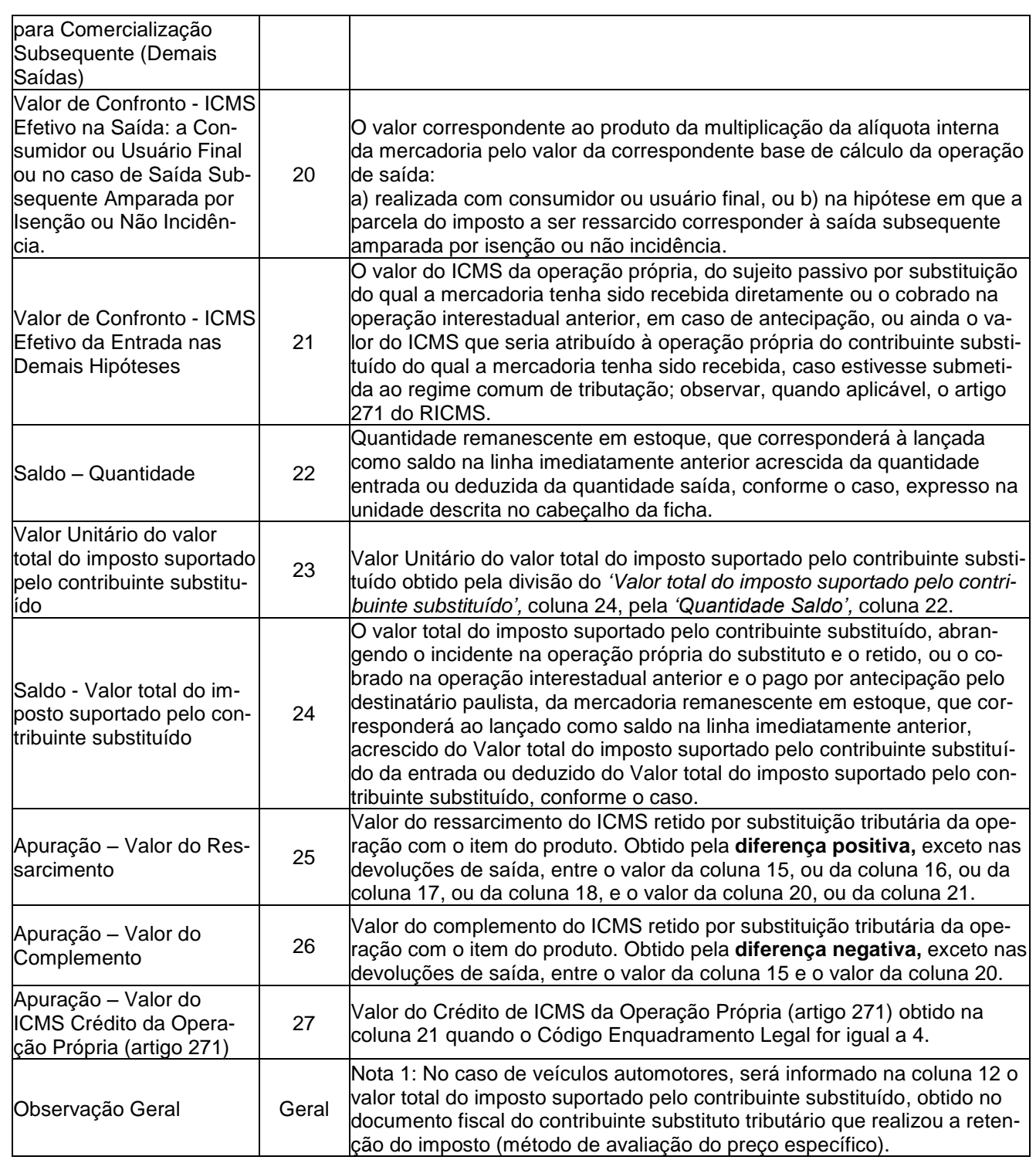

Obs.: O ICMS suportado pelo contribuinte substituído, abrangendo o incidente na operação própria do substituto e o retido, ou o cobrado na operação interestadual anterior e o pago por antecipação pelo destinatário paulista, é a soma dessas duas parcelas, ou seja, a soma do cobrado na operação própria do substituto com o retido por substituição tributária, ou a soma do cobrado na operação interestadual anterior com o pago por antecipação pelo destinatário paulista. Visto ainda de outra forma, o ICMS suportado é o valor resultante da multiplicação da base de cálculo da sujeição passiva por substituição pela alíquota interna aplicável à saída ao consumidor final. Assim, exemplificando, se uma determinada mercadoria é vendida pelo fabricante a R\$ 100,00 e a margem de valor agregado (MVA) ou Índice de Valor Adicionado Setorial (IVA-ST) é de 50%, sendo a alíquota interna da mesma 18%, a base de cálculo da retenção será R\$ 150,00 e o ICMS suportado pelo contribuinte substituído será de R\$ 27,00 (sendo o incidente na operação própria do fabricante substituto R\$ 18,00 e o ICMS retido R\$ 9,00). Observe-se ainda que o ICMS suportado inclui também o imposto retido por substituição tributária relativo ao Fundo Estadual de Combate e Erradicação da Pobreza do Estado de São Paulo (FECOEP – Lei nº 16.006/2015).

Versão do Manual: 1.50 Página 6 de 11

# **3 - Regras Gerais de Preenchimento**

## **3.1 Composição e apresentação das informações**

- **3.1.1 A composição e apresentação dos registros das informações relativas às fichas do sistema serão feitas em periodicidade mensal.**
- **3.1.2 Será gerado um único arquivo por período de referência.**

### **3.2 Disposições sobre o Código de Item**

- **3.2.1 O código de item é a sequência de números e/ou letras atribuída pelo contribuinte para a identificação da mercadoria que integra o ciclo de aquisição, produção e venda do estabelecimento e terá validade em todos os arquivos informados.**
- **3.2.2 Para efeito deste sistema de apuração, a ficha intitulada "Ficha 3" deve ter no cabeçalho a descrição do item e o seu código, conforme informados na "Ficha 2 - Tabela de Identificação do Item".**
- **3.2.3 A alteração da descrição do item é admitida somente para melhor identificá-lo.**
- **3.2.4 O código de item não pode ser alterado. Caso ocorra alteração de código de item em relação ao período anterior, o contribuinte deverá informar o registro 0205 da Escrituração Fiscal Digital – EFD ICMS/IPI.**
- **3.2.5 É vedada a reutilização de código de item.**
- **3.2.6 O código de item atribuído deve corresponder também ao informado no registro 0200 da Escrituração Fiscal Digital – EFD ICMS/IPI.**
- **3.2.7 É obrigatório ao contribuinte substituído que pede o ressarcimento de ICMS utilizar, na emissão de documentos fiscais eletrônicos, código de item e unidade de comercialização iguais aos utilizados neste sistema e na EFD, conforme item anterior. No caso de divergência deverão estar preenchidos os registros 0190 e 0220 da Escrituração Fiscal Digital – EFD ICMS/IPI.**

#### **3.3 Disposições sobre a escrituração das fichas**

**3.3.1 O saldo inicial da coluna de 'Saldo' deve ser escriturado na primeira linha, e extraído da mesma ficha do período imediatamente anterior, mediante a transcrição de todos os dados inerentes ao estoque, de quantidade e valor remanescentes. A transcrição do saldo de período anterior, existente em cada ficha do sistema, deverá ser efetuada inclusive na circunstância de inexistir mo-**

**vimentação no período. Tratando-se de ingresso no sistema observar o disposto no item 4.1.**

- **3.3.2 A escrituração de cada item de mercadoria constante no documento fiscal será efetuada em uma linha da ficha apropriada e os valores fiscais e de ICMS lançados devem corresponder àqueles levados ao livro fiscal próprio, inclusive quanto ao rateio de frete, seguro, descontos etc., destacados no documento fiscal.**
- **3.3.3 A operação de saída de mercadoria, produto ou insumo para depósito fechado, armazém geral, inclusive por conta e ordem, demonstração, venda fora do estabelecimento, conserto e garantia, sem o destaque do imposto, e o seu retorno ou devolução ao estabelecimento de origem, também, sem o destaque do imposto, não será registrada neste sistema. Assim, essas mercadorias serão tratadas como se estivessem no estoque do estabelecimento.**
- **3.3.4 A operação de saída de mercadoria, produto ou insumo para depósito fechado, armazém geral, inclusive por conta e ordem, demonstração, venda fora do estabelecimento, conserto e garantia em que houver o destaque do imposto, se devido, e o seu retorno ou devolução ao estabelecimento de origem será registrada neste sistema, para fins de acompanhamento do ICMS ST.**
- **3.3.5 A movimentação de mercadoria, em consignação e com destaque do imposto, se devido, será registrada nesse sistema, para fins de acompanhamento do ICMS.**
- **3.3.6 Devolução de mercadoria é a operação que tem por objeto anular todos os efeitos de uma operação anterior. Devoluções de saídas (exemplo: devolução de vendas - CFOP 1.411 ou 2.411) são entradas que tem por objeto anular todos os efeitos de saída anterior: a operação original da qual resultou a saída da mercadoria. Analogamente, devoluções de entradas (exemplo: devolução de compras – CFOP 5.411 ou 6.411) são saídas que tem por objeto anular todos os efeitos de entrada anterior: a operação de entrada original da qual resultou o recebimento da mercadoria. Assim sendo, o lançamento das devoluções ou retornos será feito nas mesmas colunas do lançamento de origem, com sinal negativo, de modo a anular os seus efeitos.**
- **3.3.6.1.1 O contribuinte classificará as operações de saída e as respectivas devoluções conforme a tabela 'Código de Enquadramento Legal da Operação em Relação ao Ressarcimento ou Complemento de ICMS Retido por Substituição Tributária ou Antecipado' abaixo:**

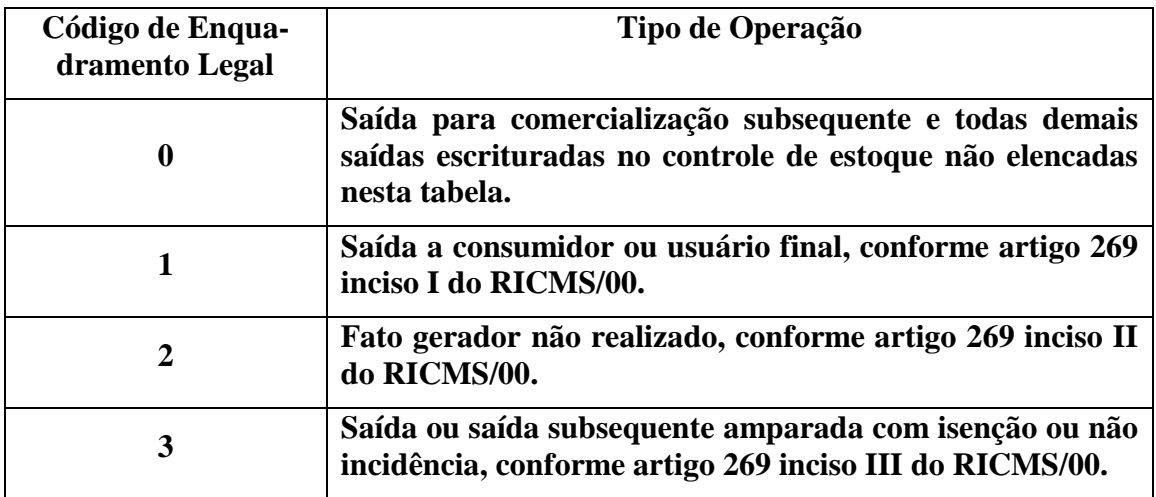

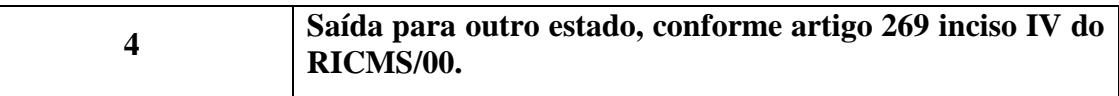

- **3.3.7 O contribuinte que tenha recebido mercadoria diretamente de outro Estado, em relação à qual lhe é exigido, quando da entrada da mercadoria, o pagamento antecipado do imposto incidente na própria operação de saída subsequente bem como nas operações a ela subsequentes, e que, em razão de sua condição de contribuinte substituído, esteja obrigado ao controle de estoque de que trata este manual, nele também deverá escriturar aquela operação de entrada, utilizando a base de cálculo da sujeição passiva por substituição pertinente e o correspondente ICMS suportado.**
- **3.3.8 Para efeito de determinação do valor de confronto, e na impossibilidade de identificação da operação de entrada da mercadoria, o contribuinte substituído considerará o valor correspondente às entradas mais recentes, suficientes para comportar a quantidade envolvida. Caso o documento fiscal referente à entrada mais recente do item não seja suficiente para comportar a quantidade indicada no documento fiscal de saída, e se faça necessário utilizar documento(s) fiscal(ais) anterior(es) ao último, o valor a ser lançado a título de valor de confronto corresponderá à média ponderada dos dados obtidos em todas as notas fiscais utilizadas para comportar a quantidade saída, conforme exemplo a seguir.**

## **Exemplo:**

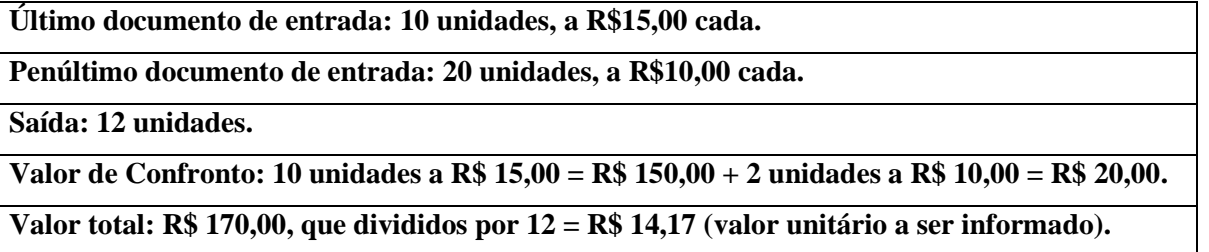

- **3.3.9 Para efeito da apuração e informação do valor do ICMS retido ou antecipado de que tratam os parágrafos 4º e 5º do Artigo 1º da Portaria CAT 42/2018 deverão ser utilizados pelo contribuinte substituído intermediário a mesma regra de determinação de valor prevista no subitem 3.3.8 acima, bem como o método da média ponderada e sua forma de cálculo ali indicados, observando-se ainda que o valor do ICMS retido ou antecipado inclui o imposto relativo ao Fundo Estadual de Combate e Erradicação da Pobreza do Estado de São Paulo (FE-COEP – Lei nº 16.006/2015) pago por substituição tributária.**
	- **3.3.10 Nos casos em que mercadoria entrada no estabelecimento para comercialização vier a perecer, deteriorar-se ou for objeto de roubo, furto ou extravio, deverá o contribuinte emitir nota fiscal de saída para baixa de estoque, sem destaque do imposto, com uso do CFOP 5.927, que, para efeito de ressarcimento, na hipótese do inciso II do artigo 269 do Regulamento do ICMS, será registrada neste sistema com código de enquadramento legal 2. Preferencialmente, emitir-se-á uma única nota fiscal por período de referência para tal finalidade, contemplando todas as situações de baixa ocorridas no período e informando um único item para cada mercadoria envolvida.**

## **4 Composição dos Saldos de Estoque**

**4.1.1 Quando o estabelecimento ingressar neste sistema de apuração do ICMS passível de ressarcimento ou complemento, procederá ao levantamento dos estoques existentes no último dia do mês anterior ao ingresso, que deverão ser escriturados no Livro Registro de Inventário, modelo 7, conforme as regras do artigo 221 do RICMS/00 (ou do Bloco H da EFD).**

## **5 Formatação da informação requerida pelo §3º do artigo 274 do Regulamento do ICMS, tendo em vista o disposto no §7º do artigo 1º da Portaria CAT 42/2018, de que trata este manual.**

**5.1.1 O contribuinte substituído que realizar operações destinadas ao território paulista, com a finalidade de comercialização subsequente, deverá informar o valor da parcela do imposto retido cobrável do destinatário, conforme definição do item 2 do § 4º do artigo 269 do RICMS, relativamente a cada item de mercadoria, no campo 'infAdFisco', ID Z02 da Nota Fiscal Eletrônica que emitir, obedecendo a formatação que se segue.**

**Serão informados, para cada item, na ordem abaixo e iniciado, separado e terminado pelo caractere '|' (Pipe, código 124 da Tabela ASCII):**

- **1. o código do item, indicado no campo 'cProd', ID I02;**
- **2. o valor da parcela do imposto retido cobrável do destinatário com duas casas decimais.**

**Cada bloco de informação de um item, composto pelo código e pelo valor da parcela, iniciado, separado e terminado pelo caractere '|', será antecedido e terminado pelo caractere & ("e comercial", código 38 da Tabela ASCII); não haverá duplicidade do caractere & entre dois blocos de item informados (entre o término do primeiro e o início do próximo) e todos os itens blocos serão informados sem interrupção ou inserção de espaços, inclusive sem os espaços no início e ao final do código do item, se houver, ou caracteres de formatação, exceto a vírgula indicadora separadora de decimais.**

**As demais informações de interesse do fisco deverão estar separadas segregadas por pelo menos um caractere espaço (código 32 da Tabela ASCII), seja antes e ou depois das informações aqui tratadas.**

## **Exemplo:**

**Item 1 código = XPRES23, Valor da parcela do imposto retido cobrável do destinatário = R\$ 47,58;**

**Item 2 código = 00\_34569034, Valor da parcela do imposto retido cobrável do destinatário = R\$ 1.275,10**

**Terão a seguinte representação no campo 'infAdFisco', ID Z02 da Nota Fiscal Eletrônica emitida:**

## **&|XPRES23|47,58|&|00\_34569034|1275,10|&**

**Obs.: A prestação das informações acima indicadas, no formato ali definido, dispensa o contribuinte das demais informações requeridas pelo §3º do artigo 274 do RICMS, seja em razão de redundância com informação já prestada em outros campos da NF-e, seja pelo fato de se referirem a mera operação aritmética que pode ser realizada com os dados já informados.**

**O contribuinte substituído não poderá utilizar, para outra finalidade, os caracteres '&|' ou '|&' no campo 'infAdFisco', ID Z02 da Nota Fiscal Eletrônica que emitir.**

**6. Procedimentos de transição relativamente ao código identificador de autorização ("visto eletrônico"), previsto nos artigos 21, 25, 29 e no artigo 2º das DDTT da Portaria CAT ###/2018, para lançamento em GIA-ICMS.**

**6.1.1 Enquanto não disponibilizada nova versão do programa Nova-GIA, que permita o lançamento a crédito do valor a ressarcir no código próprio, indicado no artigo 21 da Portaria CAT 42/2018, e no artigo 2º de suas disposições transitórias, deverá o contribuinte utilizar o código de ocorrência 007.99 para esse fim, e por meio dele informar o código eletrônico (visto eletrônico) gerado pelo Sistema, inserindo-o no correspondente campo "Ocorrências", com a seguinte expressão: "Portaria CAT 42/2018 – Visto Eletrônico n. xxxxx"; o referido visto eletrônico é requisito essencial do lançamento. Já o substituto tributário, até que esteja em operação o Sistema Eletrônico de Gerenciamento do Ressarcimento - e Ressarcimento, previsto no artigo 10º da Portaria CAT 42/2018, pode continuar a lançar o crédito recebido do contribuinte substituído a título de ressarcimento nos mesmos códigos até hoje utilizados.**